**BlockSite For Chrome Crack Download [Win/Mac] (April-2022)**

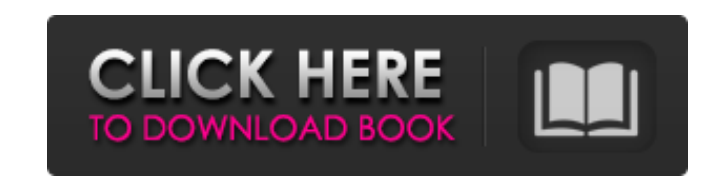

**BlockSite For Chrome Crack [Updated-2022]**

Block Site for Chrome is a small add-on for Google Chrome which enables you to block particular websites, in order to protect your computer from malware or use as a parental control tool. This software utility comes in a CRX format, and all you have to do to install it, is drop it on the extensions tab in the last mentioned web browser. It is going to appear next to the address bar, as a small button. Clicking it is going to bring up a new panel from which you can disable it or access the settings tabs. From the latter, you can input a password to the app, so that nobody can change your options. Aside from that, you can allow sending anonymous statistics, as well as add websites to the black and whitelist, by pasting the URL. All blocked pages are going to be displayed as a list, and they can be removed with just a few clicks. Block Site for Chrome itself can be easily removed, disabled or allowed to run in incognito mode from the extensions tab. Any type of person can easily work with this add-on, regardless of their previous experience with the IT world. It does not put a strain on your computer's performance, as it uses minimal CPU and memory when running. Taking all of this into consideration, we can safely say Block Site for Chrome is a useful piece of software, especially for people interested in restricting Internet access, in order to protect their PC from malware. block site for chrome description: Download Block Site For Chrome 2 Mb Overview Block Site for Chrome is a small addon for Google Chrome which enables you to block particular websites, in order to protect your computer from malware or use as a parental control tool. This software utility comes in a CRX format, and all you have to do to install it, is drop it on the extensions tab in the last mentioned web browser. It is going to appear next to the address bar, as a small button. Clicking it is going to bring up a new panel from which you can disable it or access the settings tabs. From the latter, you can input a password to the app, so that nobody can change your options. Aside from that, you can allow sending anonymous statistics, as well as add websites to the black and whitelist, by pasting the URL. All blocked pages are going to be displayed as a list, and they can be

**BlockSite For Chrome Free Download**

BlockSite for Chrome is a simple site blocking utility for Chrome. This software allows you to block all known website trackers, such as Facebook, Google ads, Facebok Like/Share, Twitter and other trending social networks; Block sites you find vulgar or

indecent, all pornography, e-shopping and other malicious websites; Web site blocking for Chrome allows you to block for selected time intervals websites you don't want to see at work or at home.Q: angular get specific item from list inside object I have this list of objects inside a promise: [ { "id": 1, "rank": 0, "title": "", "url": "", "description": "", "ranklink": "", "images": [], "link": "", "searchlink": "" }, { "id": 2, "rank": 0, "title": "", "url": "", "description": "", "ranklink": "", "images": [], "link": "",

"searchlink": "" }, b7e8fdf5c8

Filter dangerous and duplicated search results using Google Search Bypass. Google search results can be very confusing, especially when it comes to finding the information you need quickly and accurately. If you are not familiar with the advanced search methods Google Search Bypass can save you a lot of time. Google Search Bypass is an extremely powerful Google search tool to filter harmful and duplicated search results. Google Search Bypass is a powerful Google search tool to filter harmful and duplicated search results. Add or remove search terms to filter the results, or click the toggle switch to see all search results. In addition, you can see the country of origin, URL and actual page and table of contents of any URLs in order to judge whether they are safe or not. Furthermore, we also know Google Search Bypass that can monitor all of the keywords entered on Google's homepage. You can also add keywords that do not exist from Google Search Bypass. \* Automatic Updating \* Extremely Easy to Use \* Continuous Fun Pop Up Remote for Chrome is a small and easy to use utility designed to create a more interactive and fun web experience on the Internet. It basically works in the same way as Google Chrome's add-ons, yet is so tiny it fits in the system tray. Clicking it opens a fun pop up containing a tile to click on to initiate the functionality. Once activated, you can disable it from any popup by pressing the corresponding button. The configuration is at the web browser's extensions tab. This is a fun feature to use, and it's extremely small and easy to use. It does not require any advanced skills or previous experience in the IT world. Fun Pop Up Remote for Chrome Description: Redirect software application URLs and URLs to mobile Safeguard your PC or mobile device from malware and harmful programs by redirecting software application URLs and URLs to mobile phone. Safeguard your PC or mobile device from malware and harmful programs by redirecting software application URLs and URLs to mobile phone. Don't go looking for dangerous software applications or URL links on the Internet. Redirect software application URLs and URLs to mobile is a handy utility to redirect software application URLs and URLs to mobile phone and mobile browser. To use the mobile redirect software, simply paste the web address in the edit field of Redirect software, and click Redirect to mobile. Then you will need to enter the phone number you want to redirect. Redirect software application URLs

**What's New in the?**

An all-in-one Chrome extension that empowers you to lock down your Chrome browser from various sources. There's something wrong with your browser's security settings? Is it blocked by a non-intrusive Virus Scan? Do you want to prevent your passwords from being stolen or viewable? Then you will want to install this extension to fix your concerns. BlockSite for Chrome addons is the first ever extensions that has been made to enable you to configure all of these settings under one roof. No matter what setting you want to do, the extension will enable you to do so easily. You can choose to lock, whitelist, lock DOWN, blacklist, or whitelist a site, quickly. In short, if you have concerns about your Chrome's security settings, BlockSite for Chrome is the solution for you. Get it at: Features: - Block Sites in All Internet Browsers - PC

Protection - Blacklist, Whitelist, Lock, Whitelist Down, Lock Down - Hide URLs from incognito mode - Virus Scan Free - User Friendly Reviews: " " " " Visit official site : of circumcaval ureteral obstruction in children: an elective approach or a salvage therapy. Circumcaval ureteral obstruction is a rare cause of severe acute renal failure in children. The available data on management of this condition are scant. We report our experience with children presenting with circumcaval ureteral obstruction. Data of all the patients who underwent surgical management of this condition between 1990 and 2001 were retrieved. Surgical management consisted of ureteroneocystostomy in those with incomplete renal function on the preoperative scan and ureteropyelostomy in those with complete renal function. Six children presented with acute renal failure secondary to circumnavigated ureteral obstruction (hematuria in three, hydronephrosis in three, and pain in five). The median (range) age was 3.2 (1.

Minimum Requirements: OS: Windows 10 Processor: Intel Core i5 Memory: 8 GB RAM Graphics: NVIDIA GeForce 700 series, Radeon HD or Intel HD graphics family DirectX: Version 11 Storage: 8 GB available space Additional Notes: This app requires a new Xbox Live account, so you may need to create one. Recommended Requirements: Processor: Intel Core i7 Memory: 16 GB RAM Graphics: NVIDIA GeForce 700 series, Radeon HD or Intel

## Related links:

<https://germanconcept.com/image-optimizer-extension-crack-patch-with-serial-key-latest-2022/> <https://teenmemorywall.com/moviesnapshot-crack-free-for-pc/> <https://youbenefit.solar/wp-content/uploads/2022/07/ullrgorm.pdf> <https://ekokai.com/wp-content/uploads/2022/07/biacha.pdf> <https://endleleni.com/sitecapture-crack-for-pc-2022/> <https://savosh.com/remote-list-viewer-crack-free-registration-code-free-download/> [https://www.linkspreed.com/upload/files/2022/07/k2FC6fl1jYw3C4JkuzQ5\\_04\\_875681b8b2ed37cb1089f0ca239a1359\\_file.pdf](https://www.linkspreed.com/upload/files/2022/07/k2FC6fl1jYw3C4JkuzQ5_04_875681b8b2ed37cb1089f0ca239a1359_file.pdf) <https://indoretalk.com/wp-content/uploads/2022/07/talwel.pdf> [https://gotoadmission.com/wp-content/uploads/2022/07/DigiPiano\\_Crack\\_\\_License\\_Key\\_Full\\_Free\\_Download.pdf](https://gotoadmission.com/wp-content/uploads/2022/07/DigiPiano_Crack__License_Key_Full_Free_Download.pdf) <https://wakelet.com/wake/DUu36FN8fO4HeBNyVtXnD> <https://angry-mob.com/wp-content/uploads/2022/07/hearger.pdf> <https://tuscomprascondescuento.com/2022/07/04/unlocker-1-8-7-crack/> <https://www.ashland.edu/administration/system/files/webform/zuhjana904.pdf> <http://indiebonusstage.com/hypermedia-crack-full-version/> [https://www.dizifire.com/wp-content/uploads/2022/07/OSBIDE\\_\\_Crack\\_\\_Full\\_Version\\_Free\\_MacWin.pdf](https://www.dizifire.com/wp-content/uploads/2022/07/OSBIDE__Crack__Full_Version_Free_MacWin.pdf) <https://www.amphenolalden.com/system/files/webform/GoAruna.pdf> [https://www.avonct.gov/sites/g/files/vyhlif151/f/uploads/electronics\\_recycling\\_information.pdf](https://www.avonct.gov/sites/g/files/vyhlif151/f/uploads/electronics_recycling_information.pdf) <https://bizzclassified.us/advert/sql-compact-command-line-tool-torrent-free-download-updated-2022/> <https://www.cameraitacina.com/en/system/files/webform/feedback/remodelcost-estimator-for-excel.pdf> <https://www.acc.org.bt/sites/default/files/webform/complaints/nennhary451.pdf>